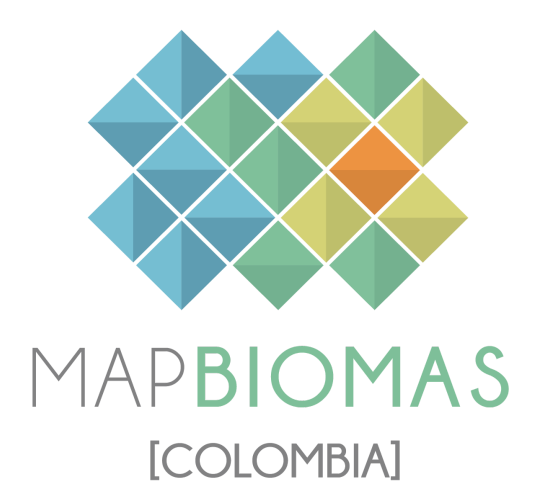

# Apéndice - Coberturas inundables

# Tema transversal en Colección 1

Versión 1

Equipo responsable

John Aguilar Valentina Vera Tatiana Bastidas

Equipo interpretación

Karen Huertas **Eliana Mora** Andres Medina **Angie Bustos** Daniel Dueñas Laura Urrea Andrés Torres **Cristhian Mora** Vannessa Bolivar Vanessa Botero Janner Simbaqueba Miguel Restrepo Angie Bustos

Octubre 2023

# Índice

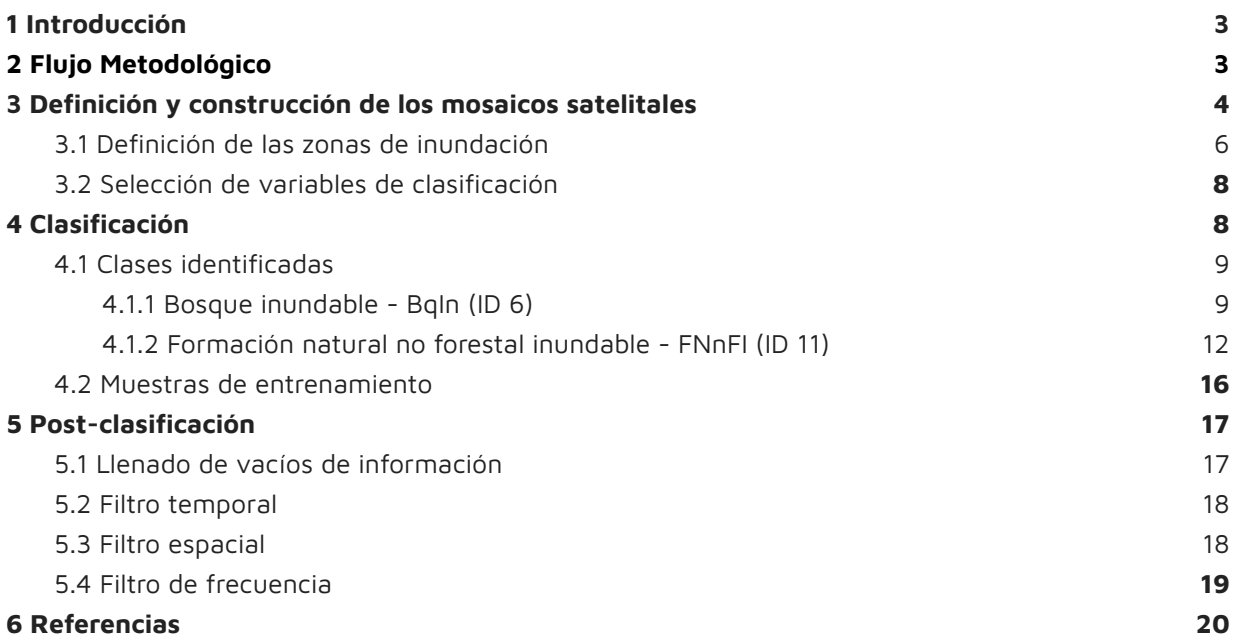

# <span id="page-2-0"></span>**1 Introducción**

El mapeo de los **bosques inundables** y de las **formaciones naturales no forestales inundables** (herbazales y arbustales inundables) para la Colección 1 de MapBiomas Colombia, presentó uno de los principales desafíos en el proceso de clasificación, debido a las características cambiantes de dichas coberturas, particularmente los herbazales inundables, los cuales varían su respuesta espectral según la lámina de agua presente en el momento de la captura del dato.

Estas coberturas están intrínsecamente ligadas a los procesos de inundación y pueden permanecer sumergidas hasta 8 meses al año, con profundidades de hasta 10 metros en algunos bosques amazónicos<sup>1</sup>. Así como enfrentar extensos períodos de sequía, como los herbazales en la región de la Orinoquía.

Los bosques inundables se encuentran principalmente como extensiones continuas de masa forestal en los valles de inundación de los ríos. Las mayores extensiones de dichas coberturas se encuentran en la Amazonía y Chocó biogeográfico, por otro lado, en la Orinoquía aparecen como bosques de galería, y en los Andes la estructura predominante es la de los bosques riparios. También, en la zona Caribe están representados por las formaciones de manglares en el litoral y como componente fundamental de las ciénagas en el bajo Magdalena.

Las formaciones naturales no forestales inundables tienen su máxima representación en las sabanas de la Orinoquia y en las grandes ciénagas del Caribe en la cuenca Magdalena-Cauca. En el Pacífico, se extienden por las riberas del Atrato, entre otras áreas, mientras que en los Andes están presentes en los complejos de humedales, como los de la sabana de Bogotá.

Estas coberturas desempeñan un papel crucial en la biodiversidad, la regulación hídrica y el ciclo de nutrientes. Sin embargo, enfrentan diversas presiones y amenazas:

- Deforestación y expansión agrícola: La tala de árboles y la conversión de tierras para la agricultura y la ganadería pueden degradar y destruir estas coberturas inundables, reduciendo su capacidad para cumplir funciones ecológicas esenciales.
- Minería y actividades extractivas: La minería ilegal y la extracción de recursos naturales pueden ocasionar daños considerables a los ecosistemas inundables y contaminar los cuerpos de agua cercanos.
- Desarrollo de infraestructura: La construcción de represas, carreteras y otros proyectos de infraestructura puede fragmentar los hábitats y perturbar los procesos ecológicos naturales.
- Cambio climático: El aumento de las temperaturas y los cambios en los patrones climáticos pueden influir en las inundaciones y la disponibilidad de agua.

# <span id="page-2-1"></span>**2 Flujo Metodológico**

El mapeo de las clases inundables se realizó para una serie temporal de 38 años (1985 - 2022), detectando la variación temporal y espacial dadas por la dinámicas naturales y las presiones antrópicas sobre las coberturas.

<sup>1</sup> Junk, W.J. et al. 2004. Amazonian Floodplain Forests: Ecophysiology, Biodiversity and Sustainable Management, Ecological Studies 210. DOI 10.1007/978-90-481-8725-6\_1.

Como precedente del proceso de interpretación y clasificación de las coberturas inundables, se contó con la experiencia adquirida en la Colección 4 de MapBiomas Amazonía, en donde se ha desarrollado una metodología basada en la compilación de información de referencia para delimitar las zonas de mapeo de dichas coberturas. Luego, sobre estas áreas se ejecutan diversos algoritmos de machine learning (Random Forest), obteniendo las coberturas objetivo

El proceso completo de clasificación se dividió en tres etapas principales: (I) definición y construcción de los mosaicos satelitales, (II) clasificación, y (III) aplicación de filtros post procesamiento. Cada etapa constó de varios pasos, que incluyeron recopilación de datos de referencia, definición de zonas de muestreo y clasificaciones preliminares de prueba. El proceso de clasificación completo se esquematiza en la figura 1.

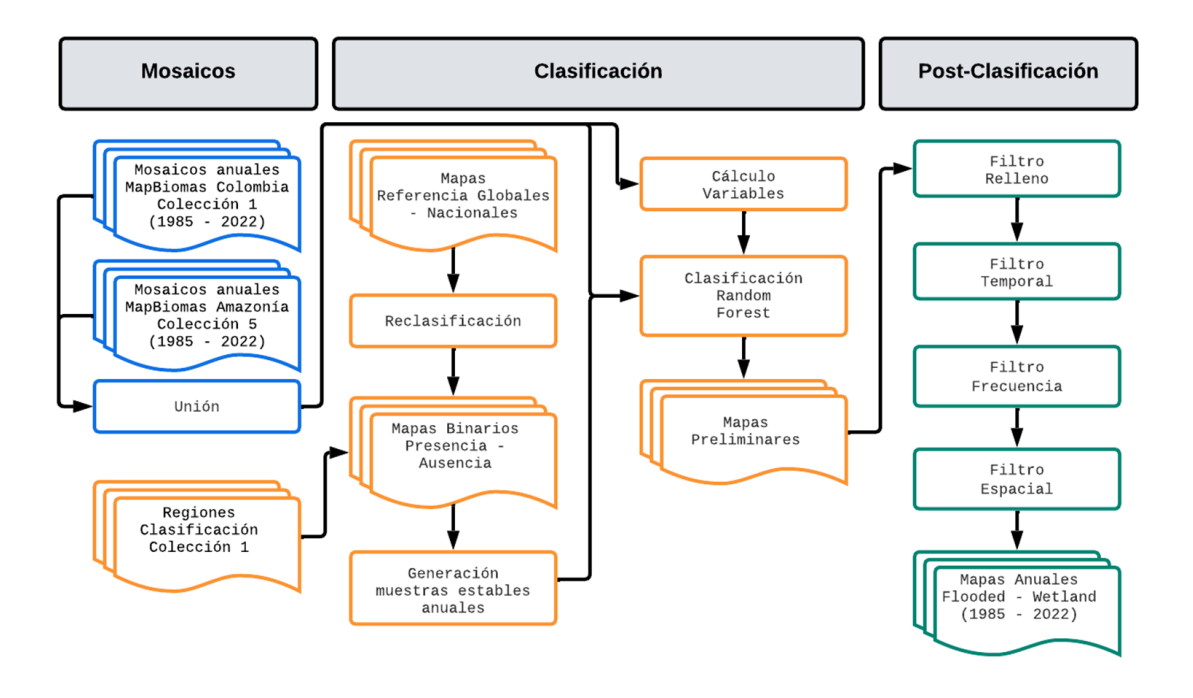

**Figura 1.** Diagrama metodológico para la identificación de coberturas inundables

# <span id="page-3-0"></span>**3 Definición y construcción de los mosaicos satelitales**

Los mosaicos utilizados para identificar las coberturas inundables fueron los generados para el mapa de coberturas y uso de la Colección 1 MapBiomas Colombia y Colección 5 MapBiomas Amazonía; estos se construyeron a partir de las imágenes de la constelación Landsat disponibles en las colecciones de Google Earth Engine®; adicional a la información espectral base calculada, se adicionaron las bandas asociadas al índice Tasseled Cap, en sus tres diferentes componentes: Brightness, Greenness y Wetness.

Es importante resaltar que los mosaicos correspondientes a la zona Raisg se elaboraron utilizando como unidad de trabajo las cartas millonésimas mundiales, por otro lado, los pertenecientes a la zona no Raisg fueron construidos con base en las celdas Path-Row de Landsat (Figura 2).

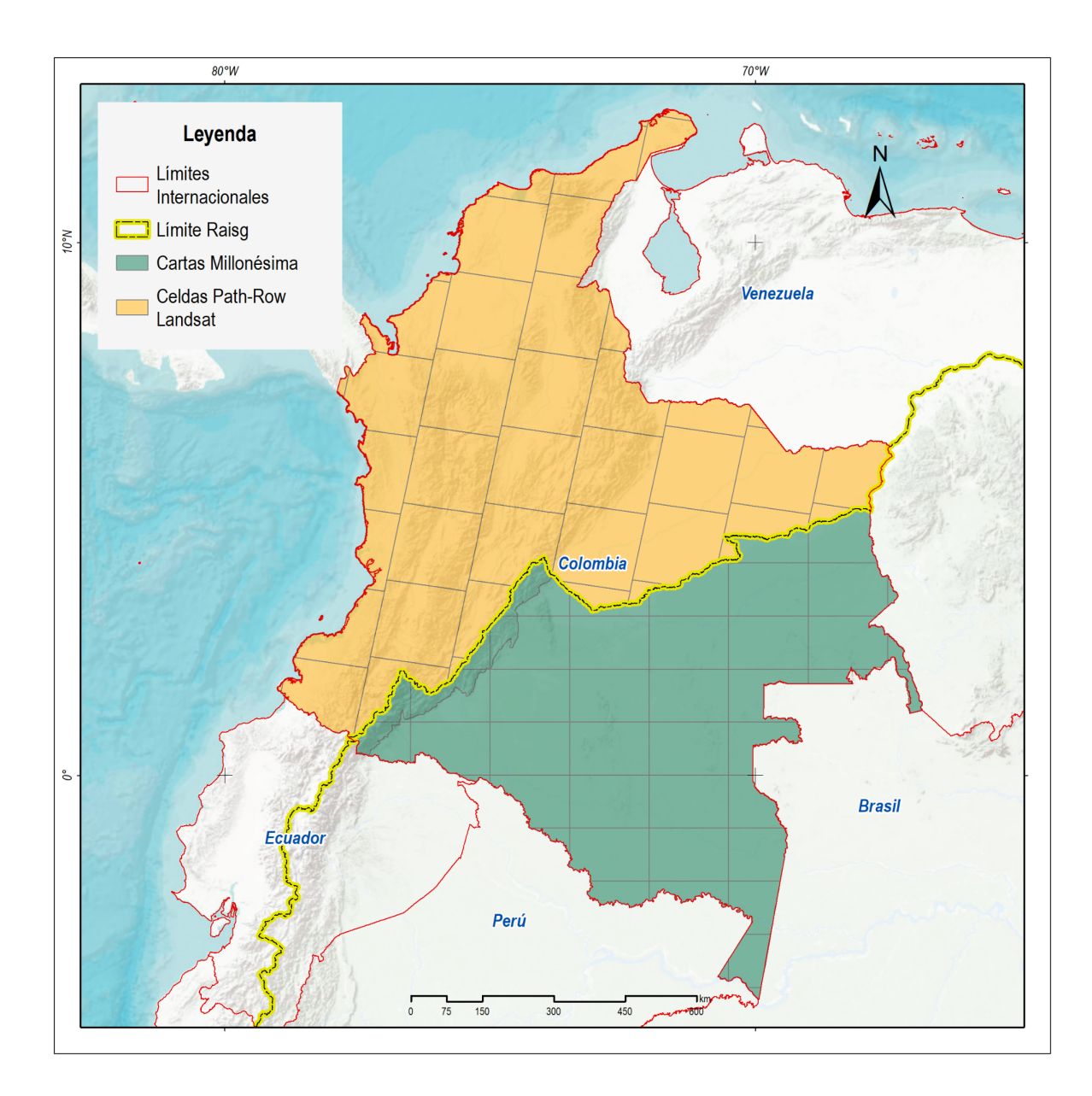

**Figura 2.** Área de estudio, países y biomas que lo componen

Cada mosaico se formó con 141 bandas que contemplan, además de las propias del satélite, índices espectrales derivados que utilizan los siguientes métodos de agregación<sup>2</sup>:

- Mediana (\_median): Mediana por píxel de las imágenes correspondientes al periodo de mapeo óptimo definido para cada año $3$ .
- Mediana época seca (\_dry): Mediana por píxel de las imágenes ubicadas en el percentil 25% anual de NDVI.
- Mediana época húmeda (\_wet): Mediana por píxel de las imágenes ubicadas en el percentil 75% anual de NDVI.

 $2$  Estos métodos de agregación se aplicaron a las imágenes Landsat seleccionadas por carta y path-row, y a todos los índices espectrales derivados de ellas.

<sup>&</sup>lt;sup>3</sup> Cada país evaluó y definió un período óptimo del año tomando como criterios: 1) la disponibilidad o cobertura de datos, 2) el contraste espectral entre clases y 3) las características fenológicas de la cobertura vegetal en diferentes momentos del año. Este periodo fue aplicado para calcular las bandas que emplearon el reductor de "mediana", mientras que para las demás bandas que emplearon otros reductores se consideró la totalidad de imágenes disponibles en el año calendario.

- Amplitud (\_amp): Amplitud anual por pixel.
- Desviación estándar (\_stdDev): Desviación estándar anual por pixel.
- Mínimo (\_min): Mínimo anual por pixel.
- Máximo (\_max): Mínimo anual por pixel.

La selección de escenas y construcción de los mosaicos definitivos se realizó utilizando como referencia los siguientes parámetros, almacenados como metadatos en cada asset construído:

- ID: Identificador único de la región.
- Año: Año (1985 a 2022) al que corresponde el mosaico.
- Carta: Identificador de la carta
- Fecha inicial y final: Fechas utilizadas para la selección de imágenes de las colecciones disponibles en Google Earth Engine.
- Sensor: Identificador del sensor (L5: Landsat 5 TM, L7: Landsat 7 ETM+, L8: Landsat 8 OLI, L9: Landsat 9, LX: Combinación de escenas de Landsat 5 y Landsat 7, LY: Combinación de escenas de Landsat 8 y Landsat 9.)
- Cobertura de nubes: Porcentaje máximo permitido de cobertura de nubes. Se excluyeron de la creación de los mosaicos las escenas que superan ese porcentaje.
- Blacklist: Lista de escenas consideradas de mala calidad, que son excluidas de la construcción del mosaico.

## <span id="page-5-0"></span>**3.1 Definición de las zonas de inundación**

A partir de los mosaicos generados para cada país, se seleccionaron aquellos correspondientes a las zonas de inundación. Para ello se utilizaron capas vectoriales de distintas fuentes, con el objetivo de establecer el límite de las áreas inundables que se iban a clasificar (Tabla 1, Figura 3). Todos los mosaicos ubicados dentro de estas áreas se utilizaron para generar las clasificaciones, y se excluyeron del procesamiento los que estaban fuera de ellas.

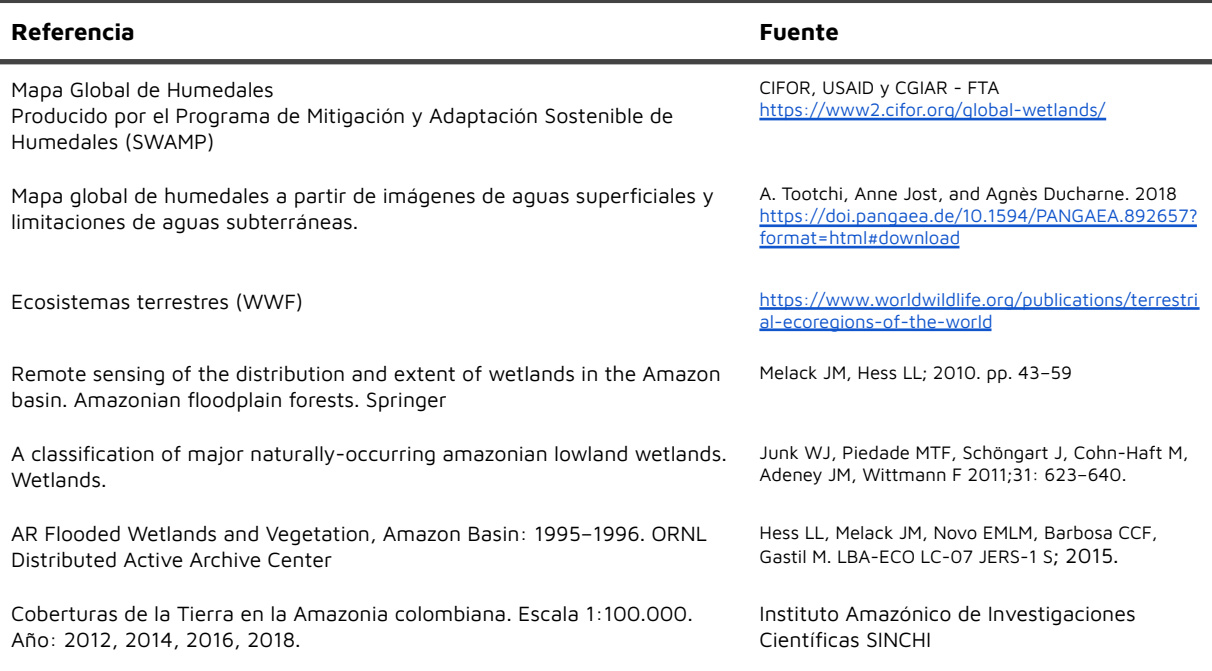

Cobertura de la Tierra Metodología CORINE Land Cover Adaptada para Colombia Periodo 2018. República de Colombia. Escala 1:100.000. Año 2021

#### IDEAM, SINCHI, PNN

[http://geoservicios.ideam.gov.co/geonetwor](http://geoservicios.ideam.gov.co/geonetwork/srv/spa/catalog.search;jsessionid=97B6F80606F3D7E735B92FA7456F174E#/metadata/285c4d0a-6924-42c6-b4d4-6aef2c1aceb5) [k/srv/spa/catalog.search;jsessionid=97B6F8](http://geoservicios.ideam.gov.co/geonetwork/srv/spa/catalog.search;jsessionid=97B6F80606F3D7E735B92FA7456F174E#/metadata/285c4d0a-6924-42c6-b4d4-6aef2c1aceb5) [0606F3D7E735B92FA7456F174E#/metadata](http://geoservicios.ideam.gov.co/geonetwork/srv/spa/catalog.search;jsessionid=97B6F80606F3D7E735B92FA7456F174E#/metadata/285c4d0a-6924-42c6-b4d4-6aef2c1aceb5) [/285c4d0a-6924-42c6-b4d4-6aef2c1aceb5](http://geoservicios.ideam.gov.co/geonetwork/srv/spa/catalog.search;jsessionid=97B6F80606F3D7E735B92FA7456F174E#/metadata/285c4d0a-6924-42c6-b4d4-6aef2c1aceb5)

Ecosistemas continentales, marinos y costeros de Colombia **IDEAM**, 2017

[http://www.ideam.gov.co/web/siac/catalogo](http://www.ideam.gov.co/web/siac/catalogo-de-mapas) [-de-mapas](http://www.ideam.gov.co/web/siac/catalogo-de-mapas)

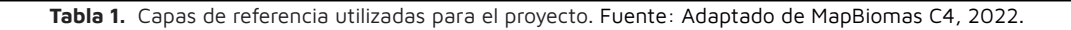

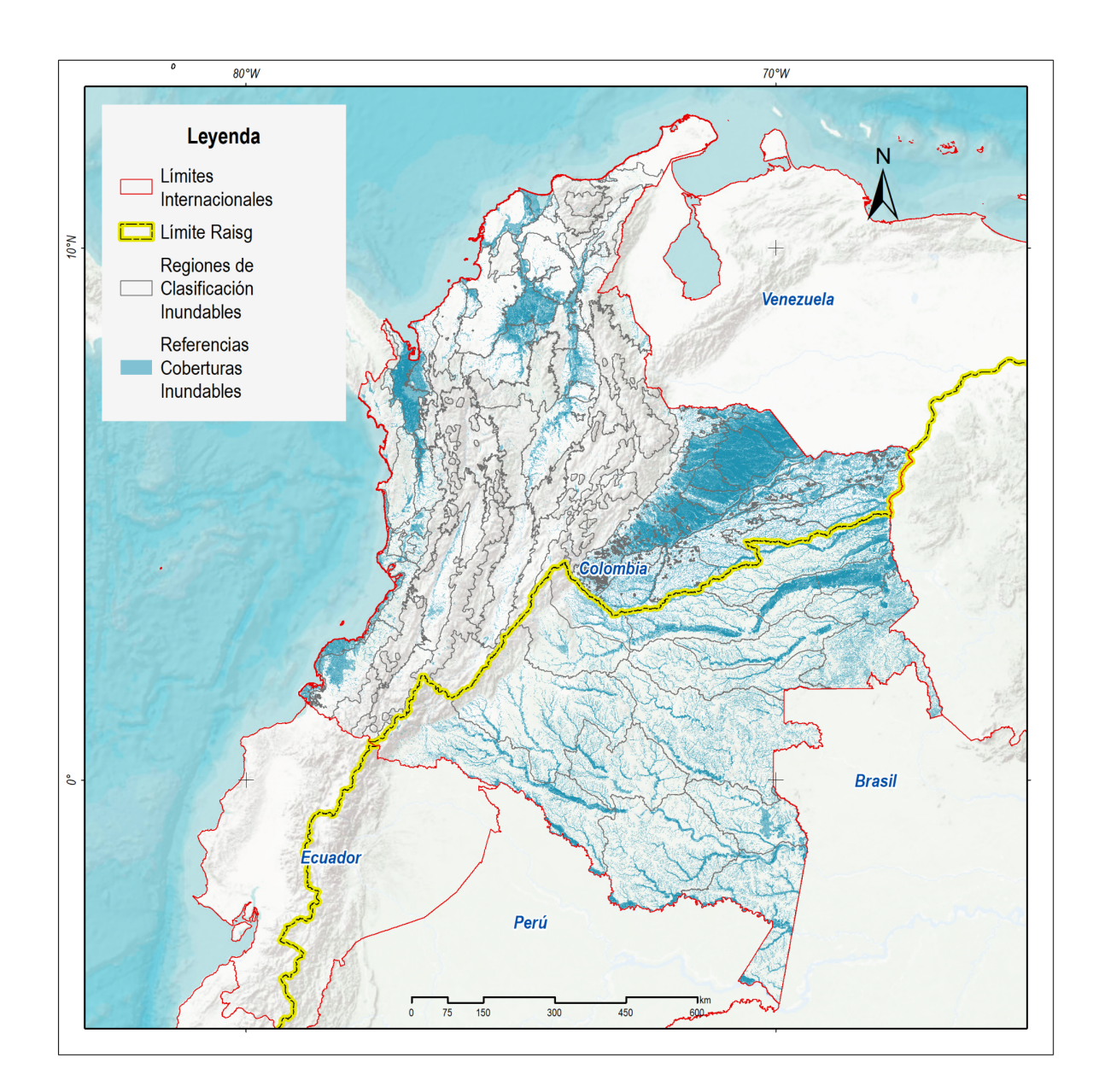

**Figura 3** - Delimitación de regiones de clasificación a partir de mapas de referencia. Fuente: Elaboración propia.

En total se generaron 105 regiones de clasificación para el territorio colombiano, de estas 17 corresponden al bioma amazónico, 26 al andino, 21 al caribeño, 24 a la orinoquía, 15 al pacífico y 2 a los insulares.

### <span id="page-7-0"></span>**3.2 Selección de variables de clasificación**

A partir de los mosaicos regionales generados, se realizaron pruebas preliminares de clasificación que permitieron reducir el número de variables necesarias para generar la clasificación definitiva. Con base en los resultados de estas pruebas también se incluyeron en el proceso de clasificación los indicadores espectrales Tasseled Cap<sup>4</sup> (T-cap brightness, T-cap greenness y T-cap wetness), y las bandas topográficas (altitud, pendiente, slppost) derivadas del modelo de elevación SRTM. Estos datos adicionales son útiles en la detección de distintos estadíos fenológicos y tipos de vegetación. En total se utilizaron 26 variables para implementar la clasificación. El detalle de cada una se muestra en la tabla 2 a continuación.

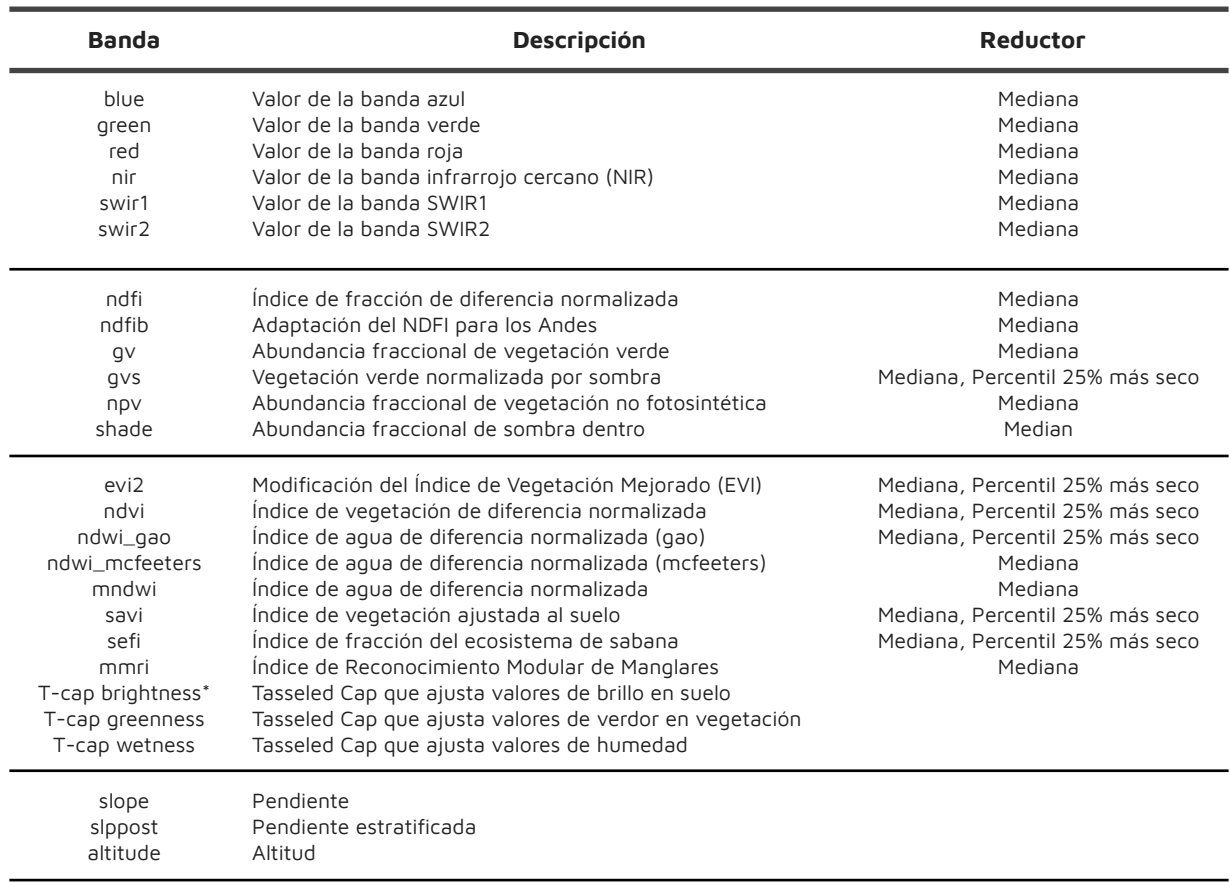

**Tabla 2.** Variables para la clasificación de coberturas inundables de la Colección 1. Fuente: MapBiomas Colección 4, 2022. \*Kauth, R. J. and Thomas, G. S. (1976) desarrollaron coeficientes que realzan la información contenida en las bandas espectrales (Landsat) y generaron fórmulas a las que se refirieron como "Tasseled Cap" (TC), representadas en tres bandas: Brightness (brillo) está asociado a las variaciones de reflectancia del suelo, Greeness (verdor) está correlacionado con el vigor de la vegetación, y Wetness (Humedad) está influído por las bandas en el IR medio y tiene que ver con la humedad vegetal y del suelo

# <span id="page-7-1"></span>**4 Clasificación**

A partir de los mosaicos seleccionados (ver apartado anterior de este manual) se realizó una clasificación supervisada basada en el algoritmo de Árboles Aleatorios (En inglés, Random

 $^4$  La transformación Tasseled Cap es un método que permite obtener tres indicadores espectrales (brightness, greenness y wetness) a partir de la combinación lineal de las bandas de un satélite. Para el caso de los sensores Landsat, los indicadores Tasseled Cap se calculan utilizando 6 bandas (se excluye la banda térmica). Para este trabajo, el cálculo de los indicadores Tasseled Cap se realizó utilizando las bandas visibles de los mosaicos generados previamente siguiendo lo descrito en el apartado 3.1

Forests; Breiman 2001). El procesamiento se desarrolló por completo en la plataforma Google Earth Engine y los resultados se almacenaron como colección de imágenes en la misma plataforma. La detección de coberturas se enfocó en la identificación de las dos principales clases presentes en las zonas de inundación de la región: 1) Bosque inundable, 2) Formación natural no forestal inundable (sabana, herbazales naturales).

El proceso de clasificación se realizó por separado para ambas coberturas, considerando sólo dos clases posibles en cada caso, la clase de interés (bosque inundable o formación no forestal inundable) y la clase No observado (todo lo diferente a la clase de interés).

# <span id="page-8-0"></span>**4.1 Clases identificadas**

### <span id="page-8-1"></span>**4.1.1 Bosque inundable - BqIn (ID 6)**

Para este trabajo se definió como bosque inundable en términos generales toda el área continua de cobertura predominantemente arbórea natural mayor a media hectárea (circa > 6 píxeles Landsat o 0.5 ha) inundada estacional o permanentemente. El concepto toma en cuenta las referencias bibliográficas nacionales y regionales (Instituto Sinchi. 2009; Wittmann et al. 2002; Ministerio de Ambiente de Ecuador, 2012; MINAM, 2019; entre otros). Sin embargo, no todos los bosques inundables en Colombia son iguales, por lo tanto se estructuraron definiciones por bioma:

**Amazonía**: Cobertura boscosa con altura de dosel superior a 5 m, presente en áreas cercanas o adyacentes a los cuerpos de agua, caracterizada por especies vegetales que soportan estacionalmente (4-8 meses al año) o permanentemente condiciones de anegación, contando con humedad en el suelo durante la mayor parte del año. Se encuentran generalmente en los planos de inundación de los valles y planicies aluviales (Figura 4).

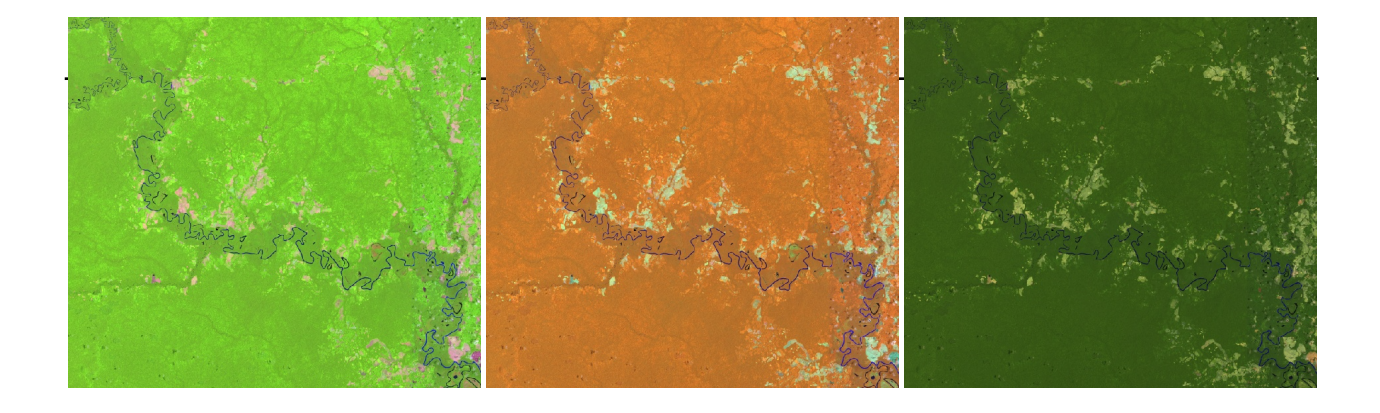

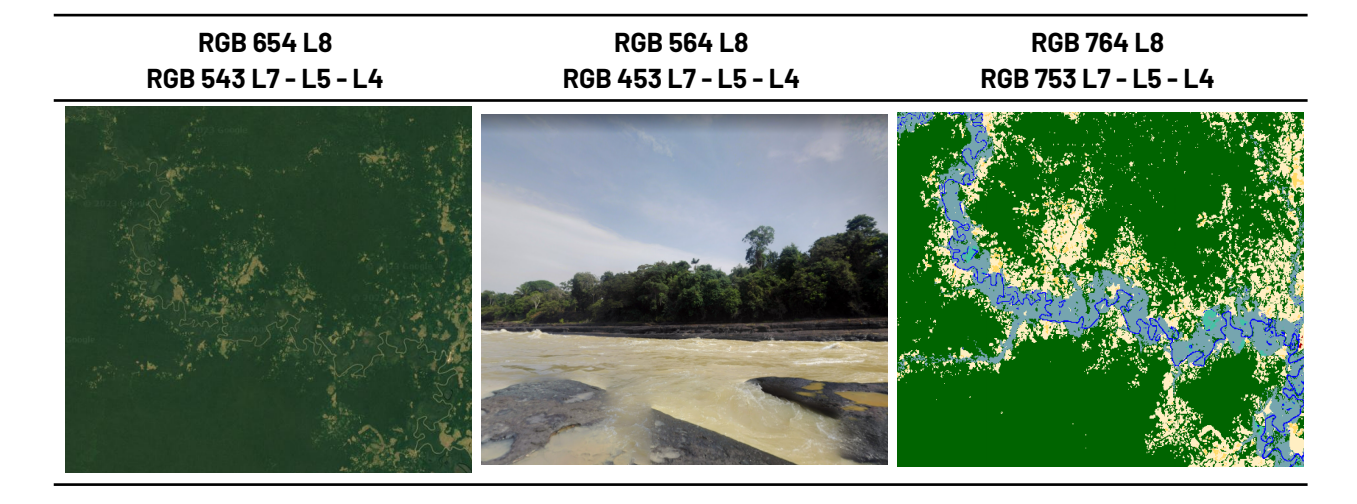

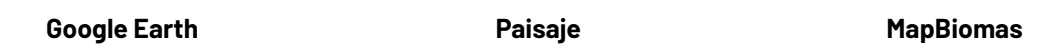

**Figura 4.** Respuesta Espectral Bosque inundable en el bioma Amazonía. Puerto Palermo, Guaviare, Año: 2021, Escala: 2km, Coordenadas: -72.134490 W, 1.391949 N. (Leyenda Bqln)

**Caribe**: Coberturas boscosas presentes en las riberas de los ríos, esta comprende vegetación en diferentes estratos, destacando la formación de plantas leñosas o arbórea con alturas desde los 3 metros en adelante, esta se caracteriza por establecerse en las riberas de los ríos temporales o permanentes, por su orografía poco accidentada esta formación también es conocida como bosques de galería aunque no implica que todos los bosques de galería lo sean (Figura 5).

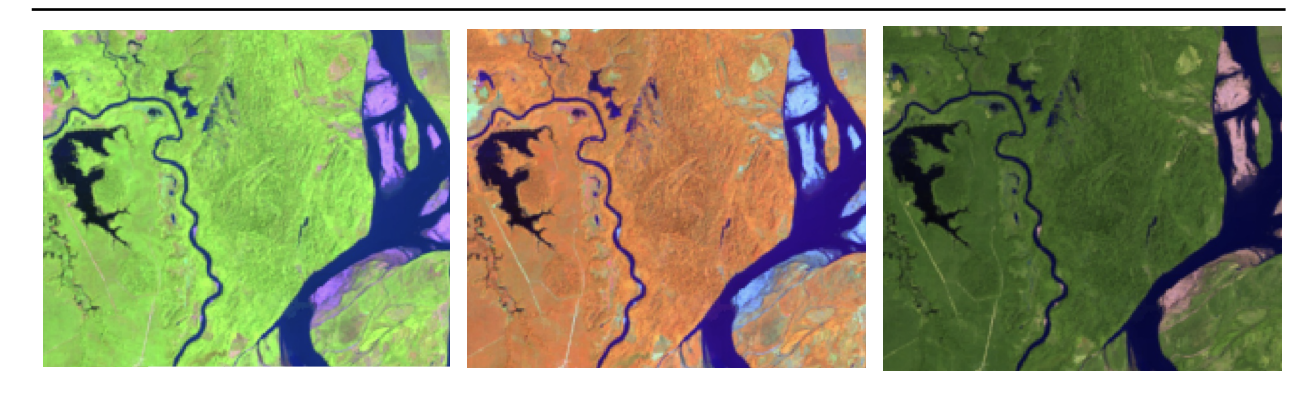

**RGB 654 L8 RGB 543 L7 - L5 - L4**

**RGB 564 L8 RGB 453 L7 - L5 - L4**

# **RGB 764 L8 RGB 753 L7 - L5 - L4**

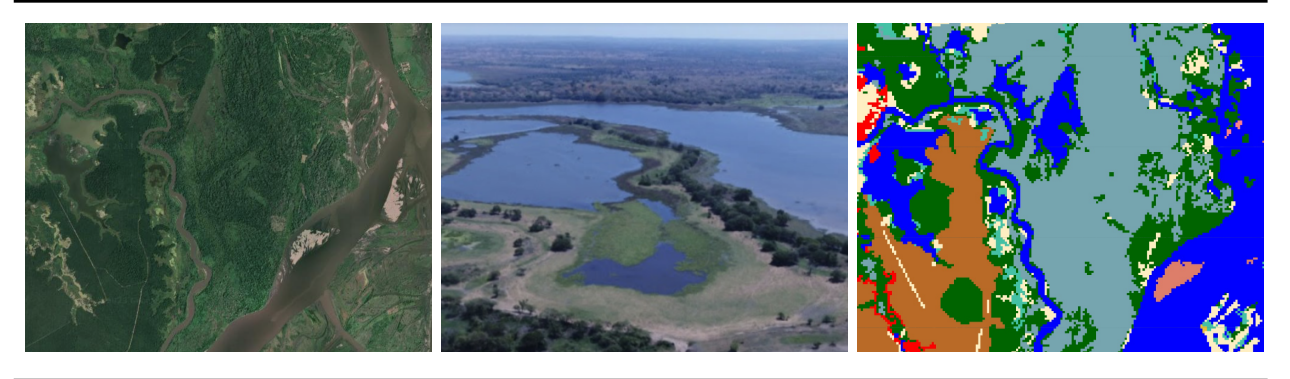

**Google Earth Paisaje MapBiomas**

**Figura 5.** Respuesta Espectral de la clase Bosque Inundable en el bioma Caribe. Rio Magdalena, Límites entre Bolívar y Santander, Año: 2022, Escala: 200m, Coordenadas:-73.82262 W, 7.76953 N (Leyenda Bqln)

**Orinoquía:** Coberturas boscosas presentes en las riberas de los ríos, esta comprende vegetación en diferentes estratos, destacando la formación de plantas leñosas o arbórea con alturas desde los 3 metros en adelante, esta se caracteriza por establecerse en las riberas de los ríos temporales o permanentes, por su orografía poco accidentada esta formación también es conocida como bosques de galería aunque no implica que todos los bosques de galería sean inundables, del mismo modo, en el pacífico colombiano se pueden encontrar formaciones inundables como los sajales y los guandales, que son especies coetáneas que subsisten bajo estas condiciones edáficas de alta inundabilidad (Figura 6).

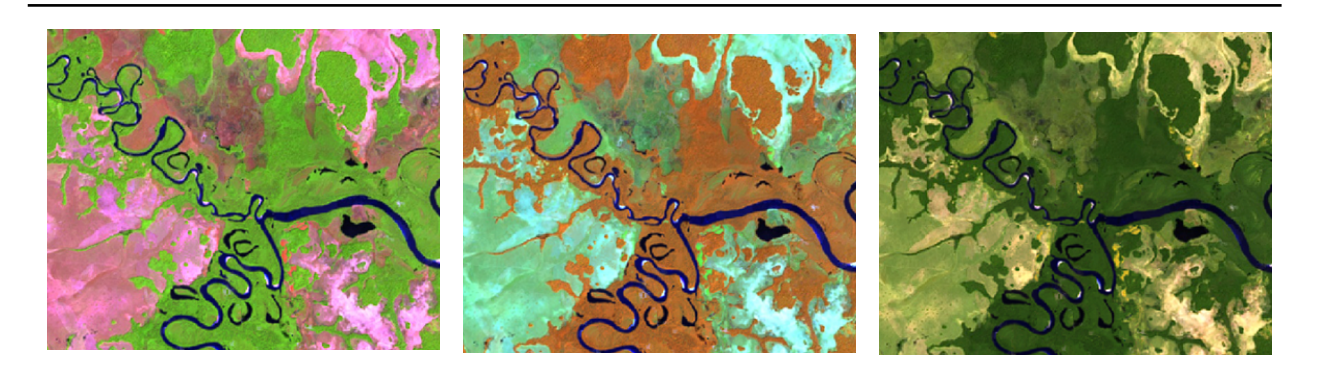

**RGB 654 L8 RGB 543 L7 - L5 - L4**

**RGB 564 L8 RGB 453 L7 - L5 - L4**

**RGB 764 L8 RGB 753 L7 - L5 - L4**

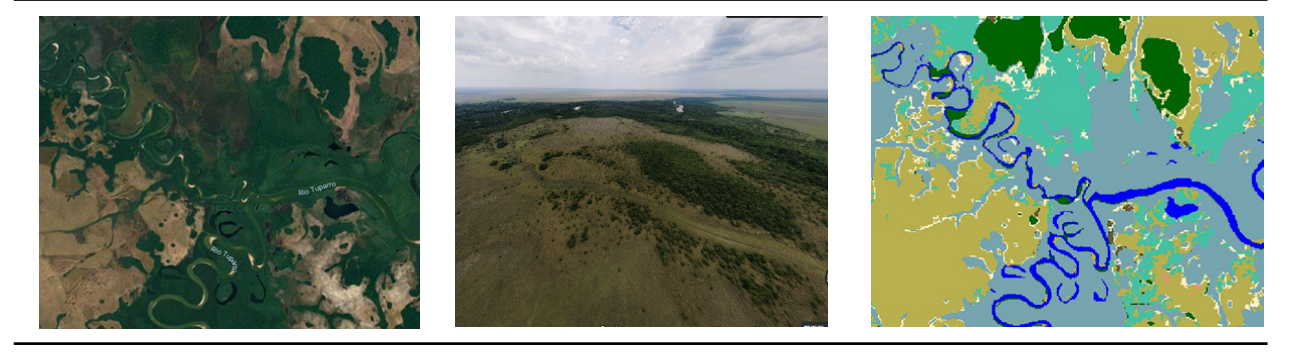

**Google Earth Paisaje MapBiomas**

**Figura 6.** Respuesta Espectral de los bosques inundables en el bioma Orinoquía. Río Tuparro, Cumaribo - Vichada, Año: 2021, Escala: 1000 m, Coordenadas: -68.04943 W, 5.21289 N (Leyenda Bqln)

**Pacifico:** Coberturas boscosas presentes en las riberas de los ríos, esta comprende vegetación en diferentes estratos, destacando la formación de plantas leñosas o arbórea con alturas desde los 3 metros en adelante, esta se caracteriza por establecerse en las riberas de los ríos temporales o permanentes, por su orografía poco accidentada esta formación también es conocida como bosques de galería aunque no implica que todos los bosques de galería sean inundables, del mismo modo, en el pacífico colombiano se pueden encontrar formaciones inundables como los sajales y los guandales, que son especies coetáneas que subsisten bajo estas condiciones edáficas de alta inundabilidad (Figura 7).

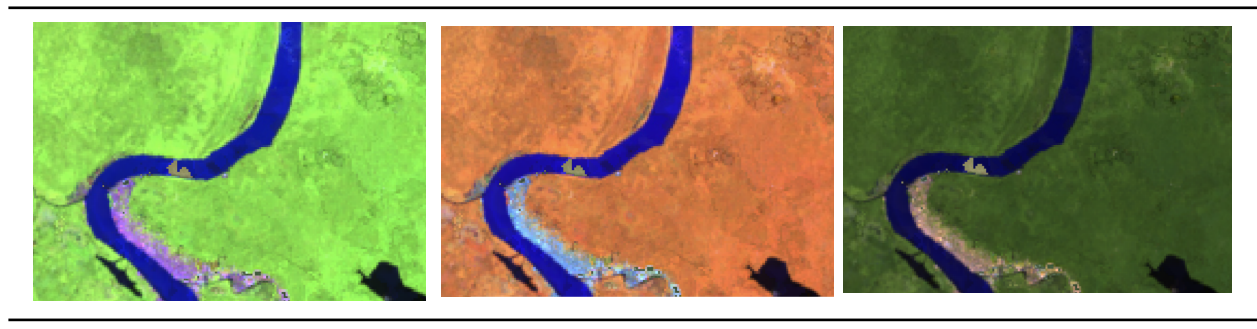

**RGB 654 L8 RGB 543 L7 - L5 - L4 RGB 564 L8 RGB 453 L7 - L5 - L4 RGB 764 L8 RGB 753 L7 - L5 - L4**

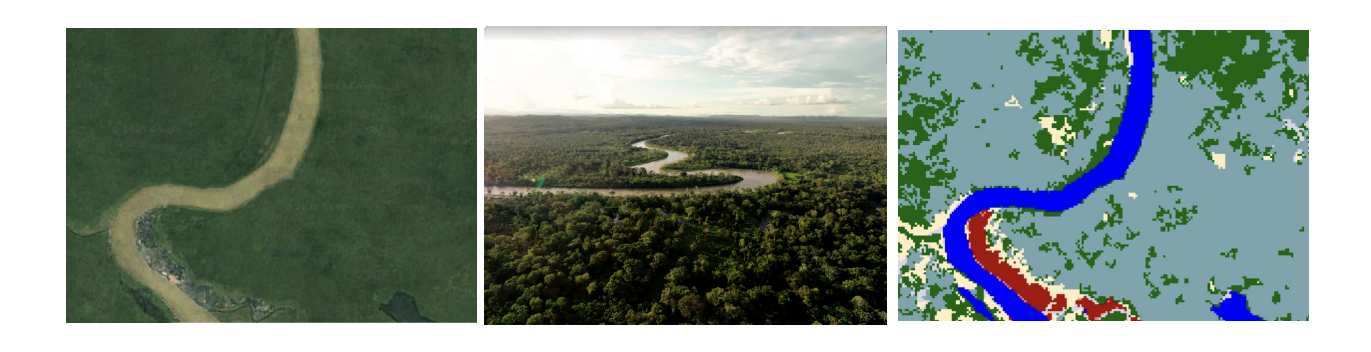

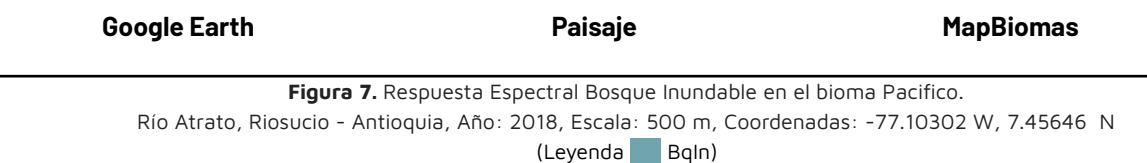

# <span id="page-11-0"></span>**4.1.2 Formación natural no forestal inundable - FNnFI (ID 11)**

La formación natural no forestal inundables clasificada en este proyecto considera todas las áreas de vegetación natural herbácea o arbustiva sujetas a inundaciones periódicas o permanentes. Para dicha definición se tomaron en cuenta fuentes como el Instituto Sinchi (2009); Wittmann et al. (2002); Ministerio de Ambiente de Ecuador (2012); MINAM (2019); Al igual que los bosques inundables, se estructuró una definición específica por bioma, las cuales se detallan a continuación:

**Amazonía:** Vegetación natural herbácea (cobertura mayor al 70%) o arbustiva (cobertura entre el 30 y el 50%), en suelos hidromórficos permanentemente sobresaturados, que durante los períodos de lluvia (4-8 meses al año) pueden estar cubiertos por una lámina de agua. Puede presentar algunos elementos arbóreos en forma de parches ó "matas de monte" y áreas con comunidades de palmas ó "morichales", dispersos, que en ningún caso superan el 10%. Se encuentran generalmente en los planos de inundación de los valles y planicies aluviales (Figura 8).

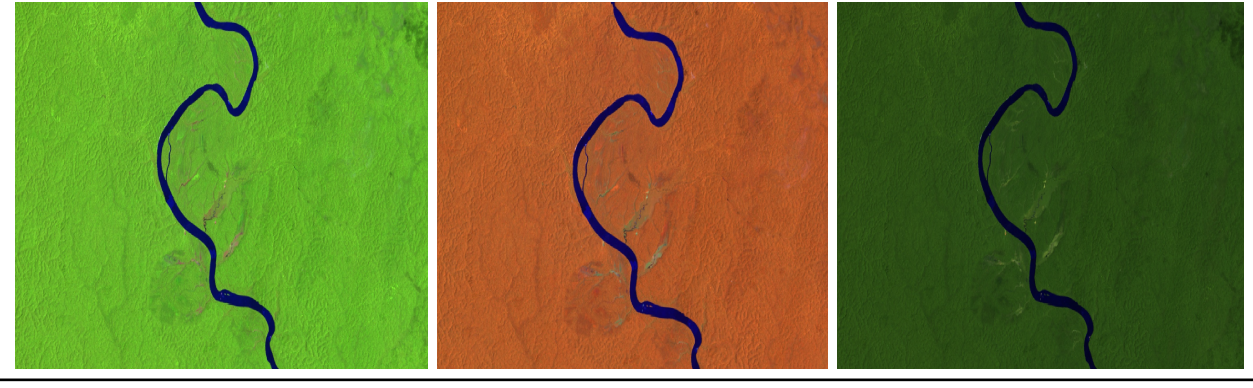

**RGB 654 L8 RGB 543 L7 - L5 - L4**

**RGB 564 L8 RGB 453 L7 - L5 - L4**

**RGB 764 L8 RGB 753 L7 - L5 - L4**

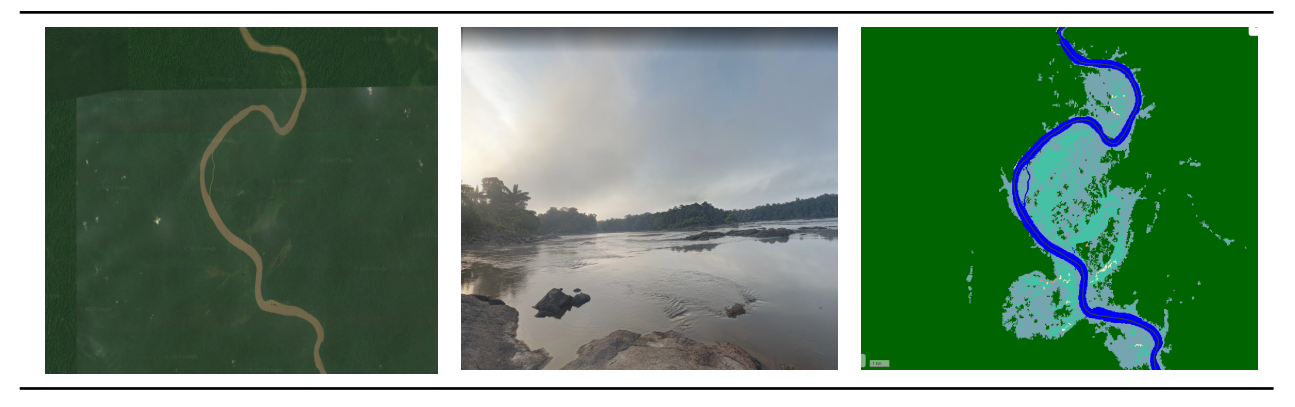

**Google Earth Paisaje MapBiomas**

**Figura 8.** Respuesta Espectral Formación Natural No Forestal Inundable en el bioma Amazonía. Río Apaporis, límite entre Vaupés y Amazonas, Año: 2021, Escala: 1km, Coordenadas: -70.91985 W, -0.16152 (Leyenda FNnFI)

**Andes:** Esta cobertura se encuentra en terrenos bajos de tipo pantanoso, de textura esponjosa, cuyo suelo está compuesto principalmente por musgos y materias vegetales descompuestas (comúnmente llamadas turberas) que se sitúan por encima de los 3.200 msnm (Figura 9). También se incluye la vegetación herbácea establecida en zonas pantanosas cercanas a cuerpos de agua, y aquellas especies vegetales naturales que cubren de forma parcial o total la lámina de agua, como es el caso de lagos y lagunas andinas en proceso de eutrofización (IDEAM,2010).

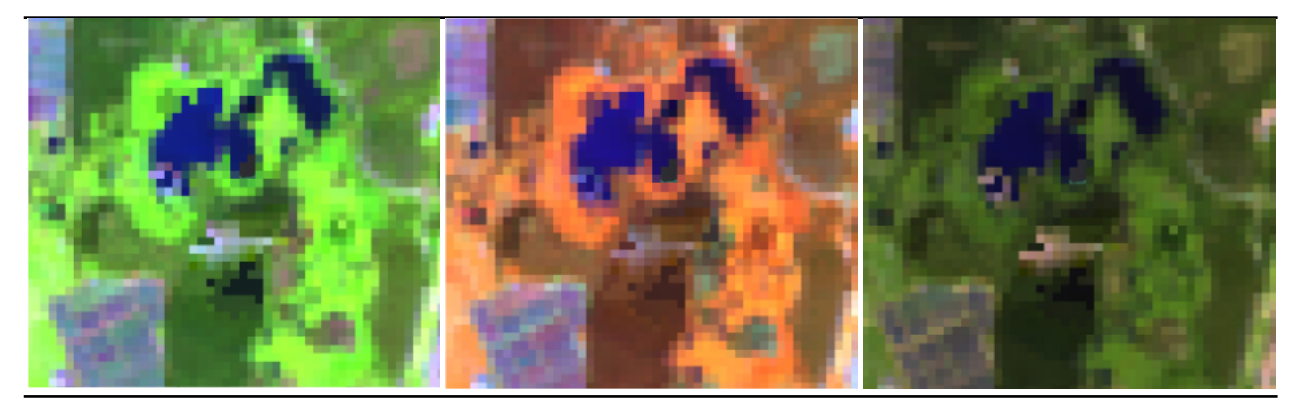

**RGB 654 L8 RGB 543 L7 - L5 - L4**

**RGB 564 L8 RGB 453 L7 - L5 - L4**

**RGB 764 L8 RGB 753 L7 - L5 - L4**

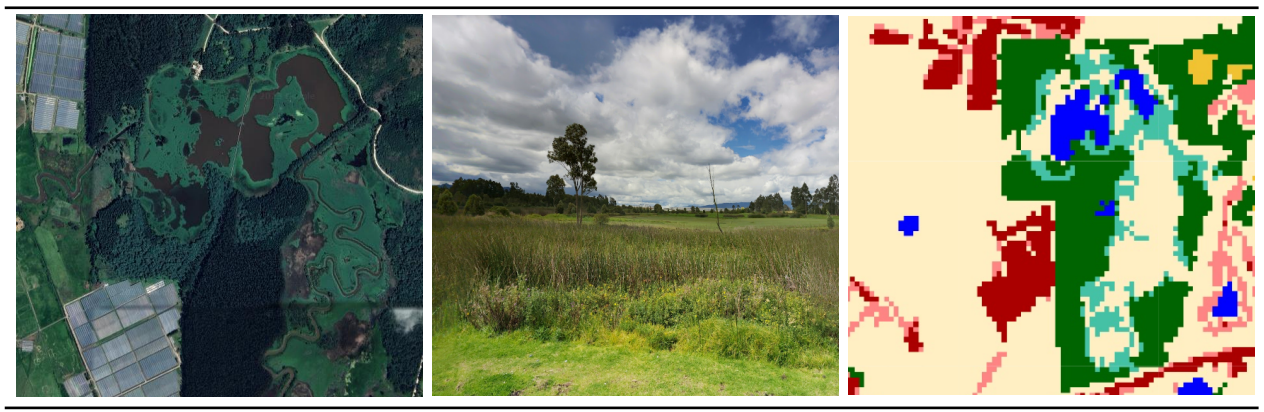

**Google Earth Paisaje MapBiomas**

**Caribe:** Este tipo de coberturas se constituyen por vegetación herbácea y, en menor medida, arbustiva localizada en zonas asociadas con deltas de ríos, estuarios, ciénagas, lagunas costeras y planicies marinas de inundación, así como en las madres viejas o ríos que cambiaron su cauce (Figura 10). También se pueden encontrar en las áreas costeras bajas donde la vegetación se ha adaptado a los ambientes salobres debido a la influencia de las mareas (IDEAM,2010).

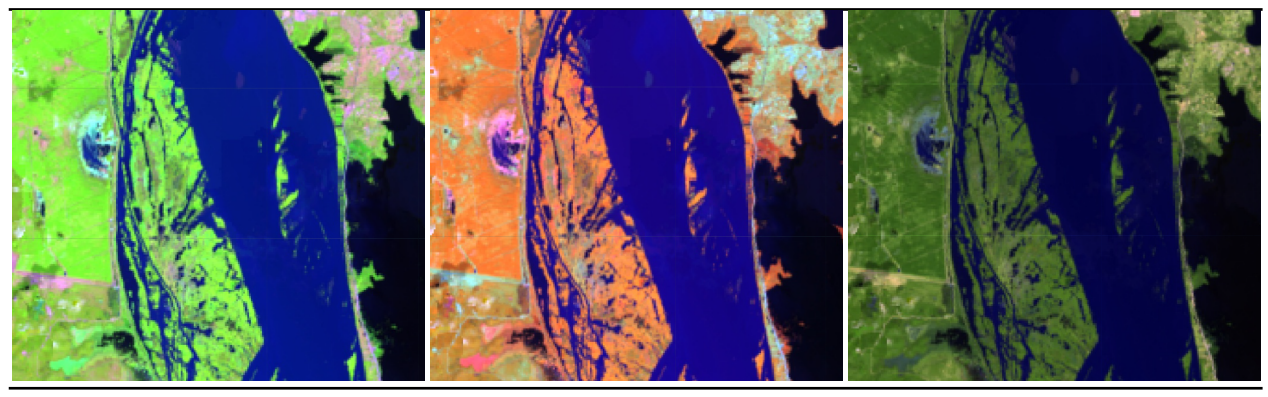

**RGB 654 L8 RGB 543 L7 - L5 - L4**

**RGB 564 L8 RGB 453 L7 - L5 - L4**

**RGB 764 L8 RGB 753 L7 - L5 - L4**

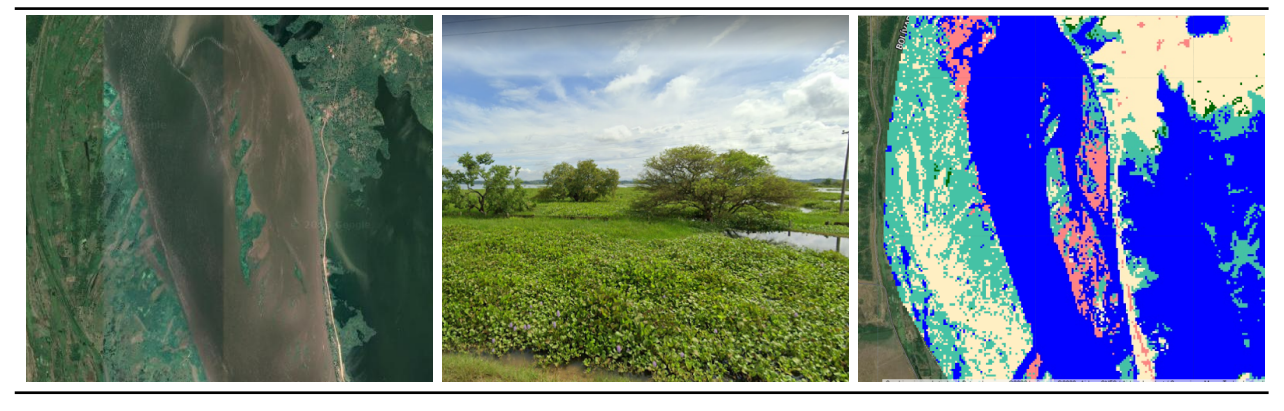

**Google Earth Paisaje MapBiomas**

**Figura 10.** Respuesta Espectral de la clase Formación Natural No Forestal Inundable en el bioma Caribe . Ciénaga Zurra, Tenerife Magdalena, Año: 2022, Escala: 500 m, Coordenadas: -74.85062 W, 9.86896 N. (Leyenda FNnFI)

**Orinoquía:** Vegetación herbácea, mayormente gramíneas, sujeta a inundaciones permanentes o temporales (al menos una vez al año) de acuerdo con los pulsos naturales de inundación, se localizan generalmente en zonas bajas, que pueden estar constituidas por zonas de divagación de cursos de agua, llanuras de inundación, antiguas vegas de divagación y depresiones naturales donde la capa freática aflora de manera permanente o estacional (Figura 11). Puede presentar algunos elementos arbóreos y/o arbustivos dispersos (IDEAM,2010, Fundación Gaia Amazonas, 2022).

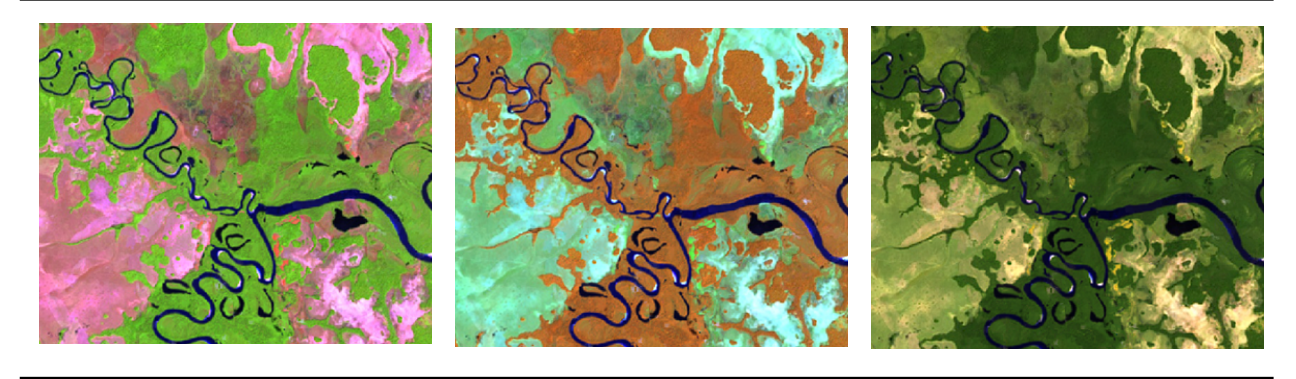

**RGB 654 L8 RGB 543 L7 - L5 - L4**

**RGB 564 L8 RGB 453 L7 - L5 - L4**

**RGB 764 L8 RGB 753 L7 - L5 - L4**

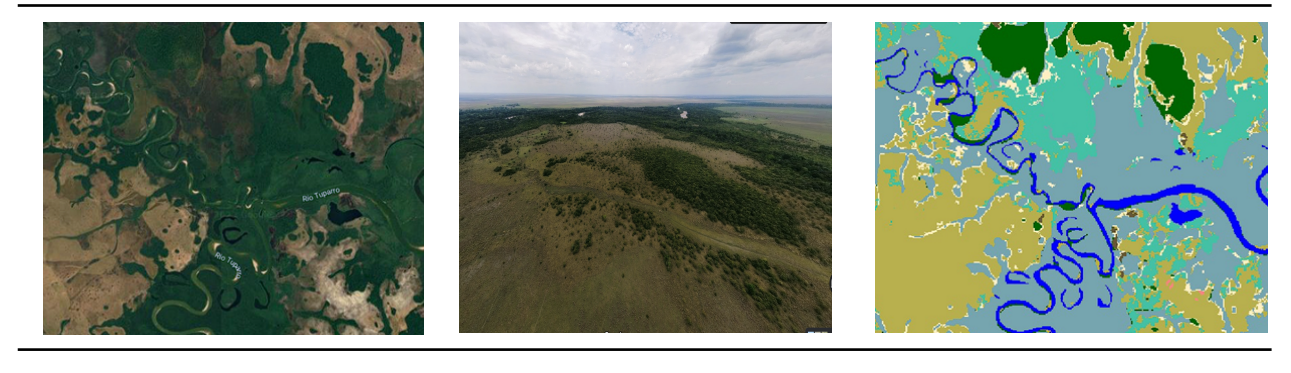

**Google Earth Paisaje MapBiomas**

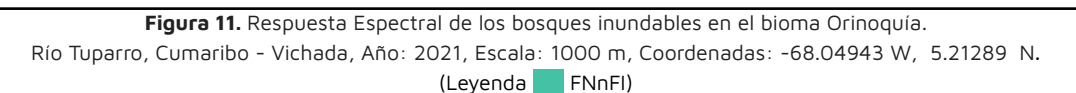

**Pacífico:** Áreas con predominio de vegetación natural herbácea que puede presentar algunos elementos arbóreos en menor medida, áreas con comunidades de palmas o "morichales", dispersos, que en ningún caso superan el 10% (Figura 12). Se encuentran generalmente en los planos de inundación de los valles y planicies aluviales (IDEAM,2010).

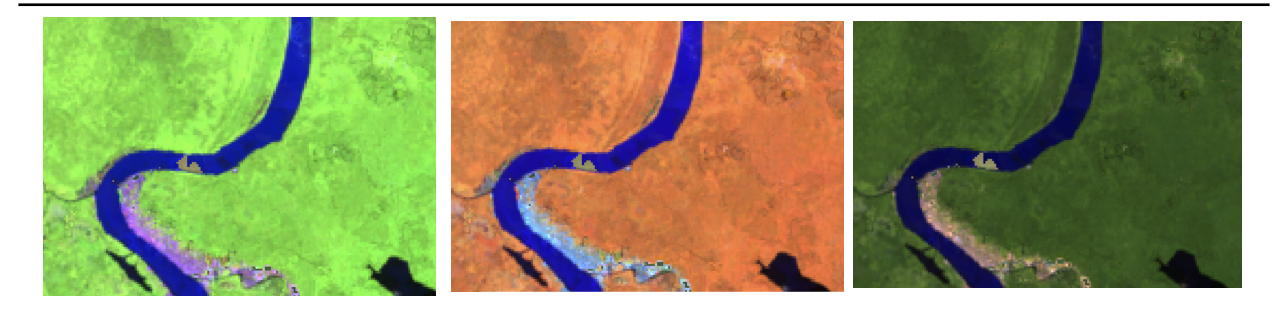

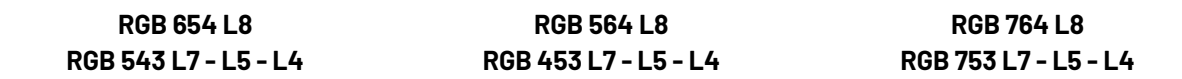

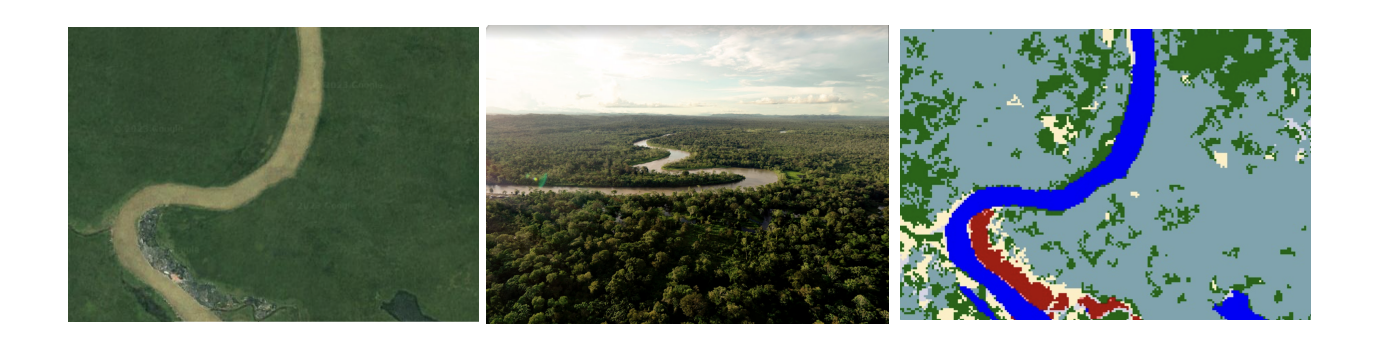

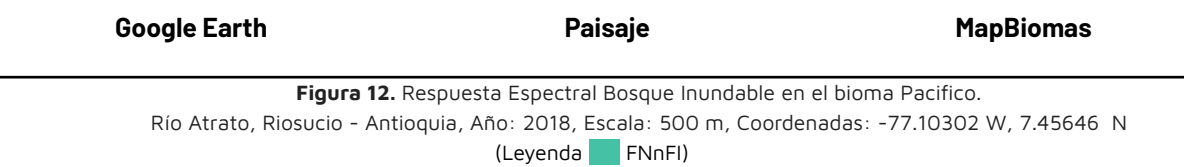

## <span id="page-15-0"></span>**4.2 Muestras de entrenamiento**

Las muestras de entrenamiento utilizadas para la clasificación se generaron sobre los mapas de referencia de coberturas inundables. En la tabla 3, se realiza un conteo de las referencias utilizadas versus las regiones para ambas clases de estudio.

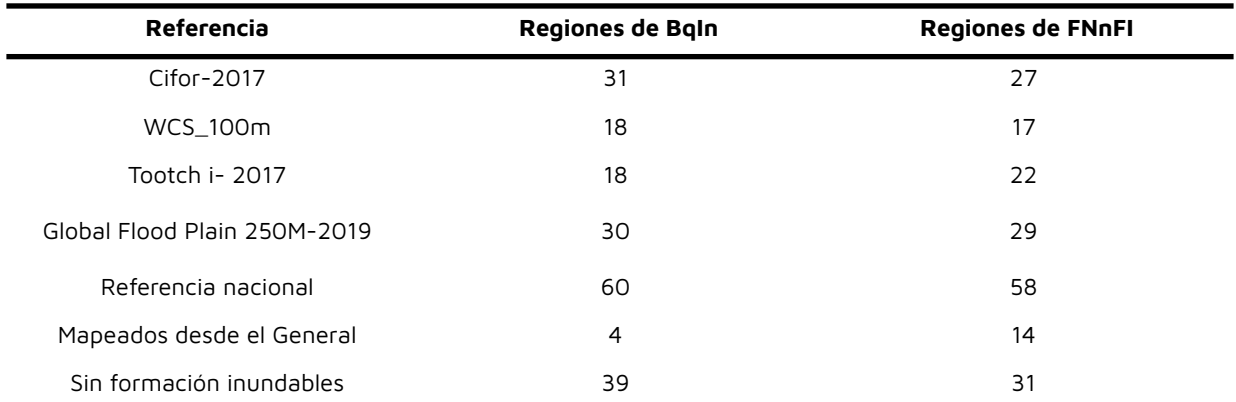

**Tabla 3**. Fuentes de referencia de formación no forestal en humedales. Fuente: Elaboración propia.

Como resultado del análisis detallado de las referencia apalidas, se pudo determinar que múltiples regiones no contaban con coberturas inundables, en el caso de los bosques (BqI) fueron 39 regiones, y para los herbazales inundables (FNnFI) constó de 31. Una particularidad importante del proceso de clasificación radicó en que la identificación de las clases inundables fue dada desde el mapa general, siendo 14 regiones para FNnFI y 4 regiones para BqI.

Para cada región con presencia de las clases, el proceso de sorteo de muestras se realizó basándose en la capa de referencia nacional, puesto que no se tiene una clasificación previa para el cálculo de píxeles estables, siendo esta mucho más detallada que las referencias globales. Particularmente, se utilizó para dicho proceso la capa de coberturas de la tierra CLC, de allí se sortearon los puntos sobre las coberturas de bosques inundables y bosques de galería y/o riparios en el caso de BqI y para FNnFI se sortearon sobre las zonas pantanosas. Luego, las muestras para las áreas no inundables se generaron a partir del área restante de la intersección entre los mapas de referencia. Además, se implementó una función para excluir o tomar zonas de muestreo a partir de geometrías, para evitar errores originados por inconsistencias en las referencias (Figura 13).

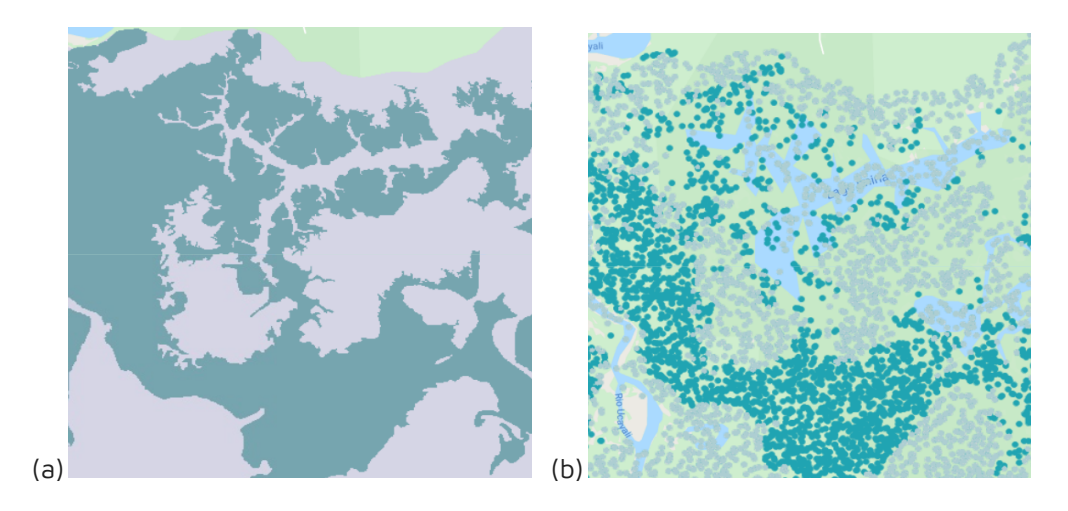

**Figura 13**. Muestras de entrenamiento (b) sorteadas aleatoriamente para cobertura inundable (celeste) y no inundable (gris), a partir del mapa de referencia (a). Fuente: MapBiomas Colección 4, 2022.

# <span id="page-16-0"></span>**5 Post-clasificación**

Debido a la naturaleza basada en píxeles del método de clasificación y el trabajo sobre una serie temporal extensa, se aplicó una cadena de filtros de post-clasificación. El proceso de post clasificación incluye la aplicación de filtros de relleno, temporal, espacial y de frecuencia.

# <span id="page-16-1"></span>**5.1 Llenado de vacíos de información**

La secuencia de filtros comienza con el relleno de vacíos de información. En una serie de tiempo larga de regiones severamente afectadas por nubes, se espera que los vacíos puedan ocurrir en el resultado de la mediana. En este filtro, los vacíos son reemplazados por la clasificación temporalmente más cercana (Figura 14). En este procedimiento, si no hay disponibilidad de un valor en el año precedente, entonces el espacio se reemplaza con el valor del año siguiente. Por lo tanto, las brechas solo deberían existir si un píxel dado se ha clasificado permanentemente como sin información en toda la serie temporal.

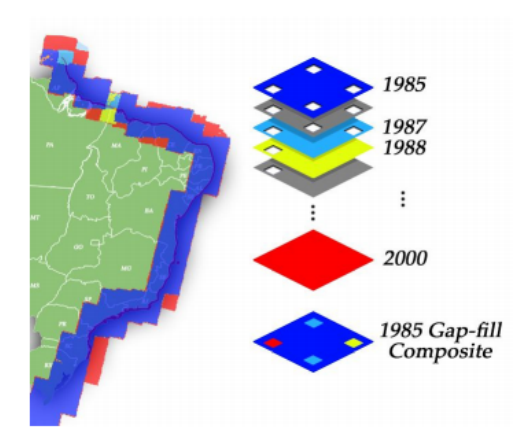

**Figura 14**. Ejemplo del mecanismo de acción del filtro de relleno de vacíos. Fuente: MapBiomas Colección 4, 2022

# <span id="page-17-0"></span>**5.2 Filtro temporal**

Después del llenado de vacíos, se ejecutó un filtro temporal. El filtro temporal utiliza clasificaciones secuenciales en una ventana móvil unidireccional de 3, 4 o 5 años para identificar transiciones temporalmente incoherentes. Basado en reglas generales (RG), aplicadas a todos los años intermedios de la serie (1986 - 2020); reglas de primer año (RP), aplicadas al 1985; y reglas de último año (RU), aplicadas al 2021, el filtro temporal inspecciona el año de interés y reclasifica el píxel central según se muestra en la Tabla 4.

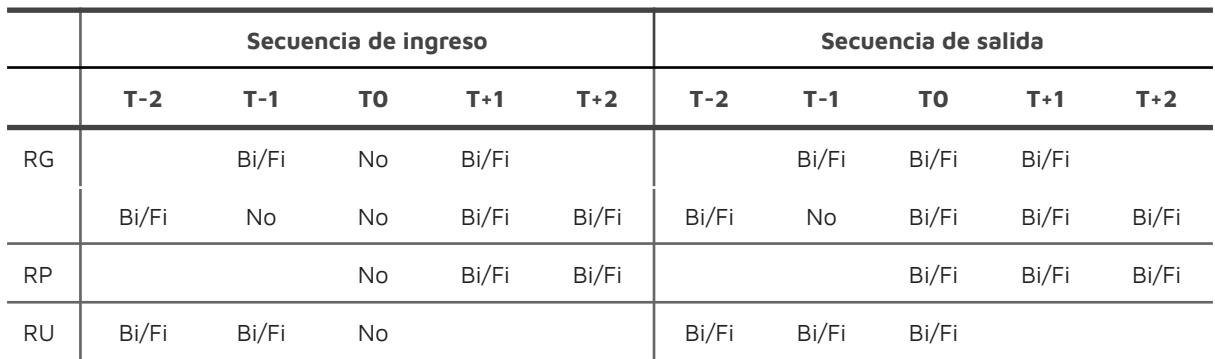

**Tabla 4.** Reglas de aplicación de filtro temporal y resultados. Fuente: MapBiomas Colección 4, 2022 Donde RG es una regla general, aplicada <sup>a</sup> todos los años intermedios (1986 - 2020); RP es una regla de primer año, aplicada solo al año 1985; y RU es una regla de último año, aplicada al año 2021. T0 es el año sobre el cual es aplicado el filtro, T-n los años anteriores, y T+n, los años posteriores. Bi: Bosque inundable. Fi: Formación natural no forestal inundable, No: No observado.

# <span id="page-17-1"></span>**5.3 Filtro espacial**

El filtro espacial está basado en la función "connectedPixelCount", que identifica al conjunto de píxeles (vecindario) que comparten un mismo valor de píxel. En consecuencia, sólo los píxeles que no presentan conexión considerando una cantidad mínima predefinida de pixeles idénticos son definidos como píxeles aislados y reclasificados (Figura 15). Para ambas clases, la conexión mínima establecida fue de 6 píxeles (aprox. 0.5 ha).

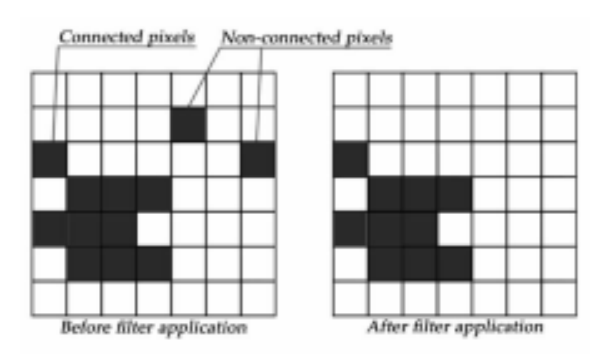

**Figura 15.** Efecto de la aplicación del filtro espacial. Fuente: MapBiomas Colección 4, 2022

# <span id="page-18-0"></span>**5.4 Filtro de frecuencia**

Otro filtro disponible en la secuencia fue el filtro de frecuencia. Como se muestra en la Figura 16, este filtro considera la ocurrencia de la clase a lo largo de la serie temporal para limpiar el resultado de la clasificación.

Por un lado, este filtro contribuyó a completar clasificaciones en zonas de nubes que el filtro temporal no pudo recuperar. Considerando que la clase Formación natural no forestal inundable se caracteriza por una alta dinámica de humedad en el tiempo (aumento y reducción de superficie inundada), a esta solo se le aplicó un filtro de 80%. Es decir, los vacíos de información eran rellenados siempre y cuando la clase cumpliese una persistencia temporal de 29 años o más. En cuanto al Bosque inundable, el valor aplicado fue un poco más flexible (60%) considerando que la cobertura es más estable en el tiempo y fue bien detectada en la mayoría de las regiones.

Por otro lado, el filtro fue ajustado para ser utilizado como identificador de ruidos temporales y malas clasificaciones. En contraste con los valores utilizados para la función anterior, en esta ocasión todos aquellos píxeles que formación natural no forestal inundable que no superaron el 20% de frecuencia en la serie temporal fueron excluidos de la clasificación; mientras que en la clasificación de Bosque inundable, los píxeles con frecuencia menor a 40% fueron eliminados.

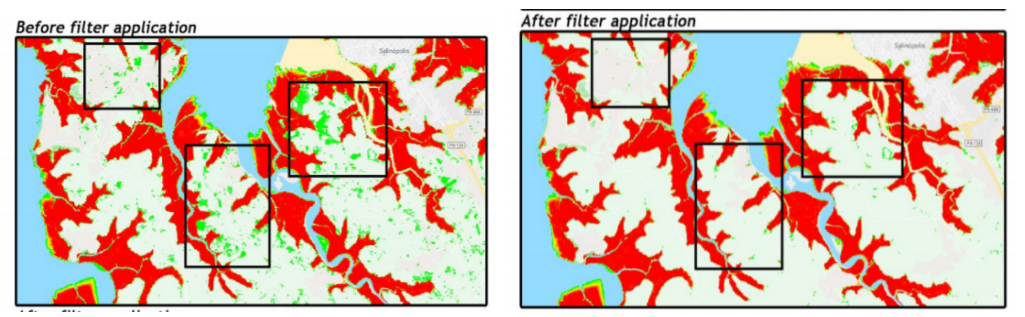

**Figura 16.** Efecto de la aplicación del filtro de frecuencia. Fuente: MapBiomas Colección 4, 2022 Nota: Áreas en color verde no cumplen con las reglas de frecuencia aplicadas, por ende son eliminadas de la clasificación; en tanto, las áreas en color rojo sí cumple con el criterio de frecuencia por lo cual permanece en la clasificación

# <span id="page-19-0"></span>**6 Referencias**

Tootchi A., Jost A., and Ducharne A. 2018. Multi-source global wetland maps combining surface water imagery and groundwater constraints. <https://doi.pangaea.de/10.1594/PANGAEA.892657?format=html#download>

CIFOR. (s.f.) Global Wetlands Map. Sustainable Wetlands Adaptation and Mitigation Program ( SWAMP ). [https://www.cifor.org/publications/pdf\\_files/articles/AGumbricht1701.pdf](https://www.cifor.org/publications/pdf_files/articles/AGumbricht1701.pdf)

Hess LL, Melack JM, Novo EMLM, Barbosa CCF, Gastil M. LBA-ECO LC-07 JERS-1 S. AR Flooded Wetlands and Vegetation, Amazon Basin: 1995–1996. ORNL Distributed Active Archive Center; 2015.

Hu et al. - 2017 - Global Wetland Datasets a Review. Wetlands 37(5).

Hu, S., et al. (2017), Global wetlands: Potential distribution, wetland loss, and status, Sci Total Environ, [http://dx.doi.org/10.1016/j.scitotenv.2017.02.001.](http://dx.doi.org/10.1016/j.scitotenv.2017.02.001)

Instituto Sinchi. (2009a). Bosque denso alto inundable. Fichas de los patrones de las coberturas de la tierra de la Amazonia Colombiana. Bogotá D.C.

Instituto Sinchi. (2009b). Herbazal denso inundable arbolado. Fichas de los patrones de las coberturas de la tierra de la Amazonia Colombiana. Bogotá D.C.

Kauth, R. J. and Thomas, G. S. (1976) – The tasselled cap – a graphic description of the spectraltemporal development of agricultural crops as seen by Landsat.

Lasso et al. (2014). Humedales de la Orinoquia (Colombia- Venezuela).Instituto de Investigación de Recursos Biológicos Alexander von Humboldt. Bogotá, Colombia.

Melack JM, Hess LL.(2010). Remote sensing of the distribution and extent of wetlands in the Amazon basin. Amazonian floodplain forests. Springer; 2010. pp. 43–59.

Ministerio de Ambiente del Ecuador. (2012). Sistema de clasificación de los Ecosistemas del Ecuador Continental. Proyecto Mapa de Vegetación del Ecuador. Dirección Nacional Forestal 143 pp.

Ministerio del Ambiente - MINAM (2019). Mapa Nacional de Ecosistemas. Memoria Descriptiva. Dirección General de Ordenamiento Territorial Ambiental - DGOTA

Olson DM, Dinertstein E, Wikramanayake ED, et al. (2001). Terrestrial ecoregions of the world: a new map of life on Earth. Bioscience. 2001;51: 933–938.

Pekel et al. (2016). High-resolution mapping of global surface water and its long-term changes. Nature volume 540. doi:10.1038/nature20584.

Rodríguez et al.(2010) Libro rojo de los ecosistemas terrestres de Venezuela. Provita, Caracas, Venezuela.

Yamazaki et al. (2019) MERIT Hydro A High‐Resolution Global Hydrography Map Based on Latest Topography Dataset. Water Resources Research 55(6).

Wittmann et al. (2002) BOSQUES INUNDABLES DE LA AMAZONÍA: AMBIENTES ACUÁTICOS ESTRATÉGICOS" en BOSQUES DEL MUNDO, CAMBIO CLIMÁTICO & AMAZONÍA (pp.147-157)

IDEAM, I. de H., Meteorología y Estudios Ambientales, Instituto Humboldt, I. de I. de R. B. A. von H., INVEMAR, I. de I. M. y C. J. B. V. de A., & IGAC, I. G. A. C. (2017). Mapa de Ecosistemas Continentales, Costeros y Marinos de Colombia. Escala 1:100.000. https://www.andi.com.co/Uploads/MapaEcosistemas2017.pdf